## **CRMC\_CALC\_PR** CLIENT [CLNT (3)] CALC\_PROFILE [CHAR (12)]

## SAP ABAP table CRMC CALC PRDEF {Calculation Method Profile (Distrib.-Chain-Dependent Default}

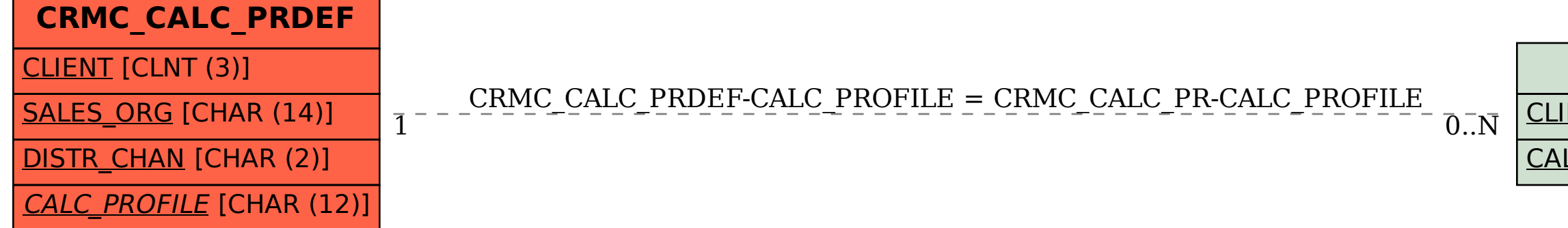